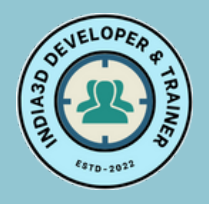

# **Student** Learn with us

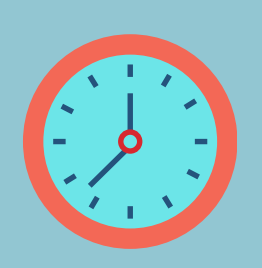

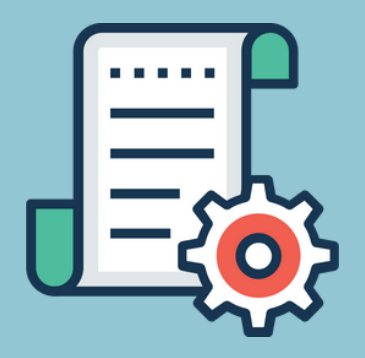

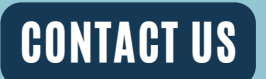

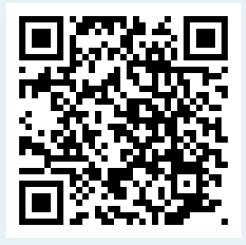

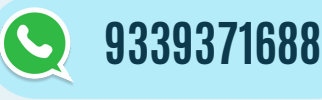

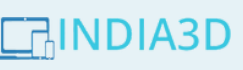

# INDIA3D

## **Software Development & Training Institute**

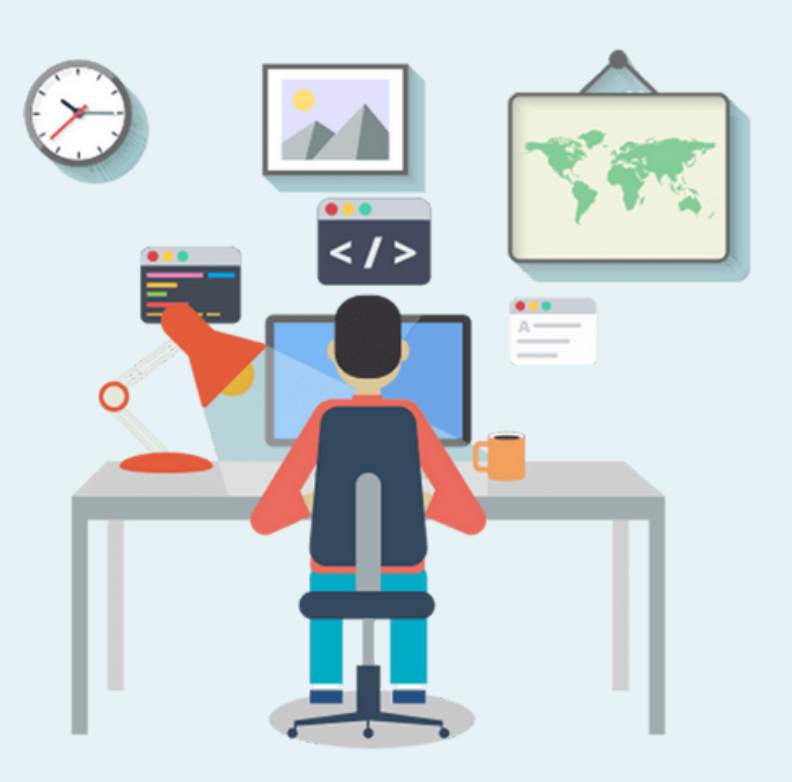

**THE WAY TO FORWARD . . . .**

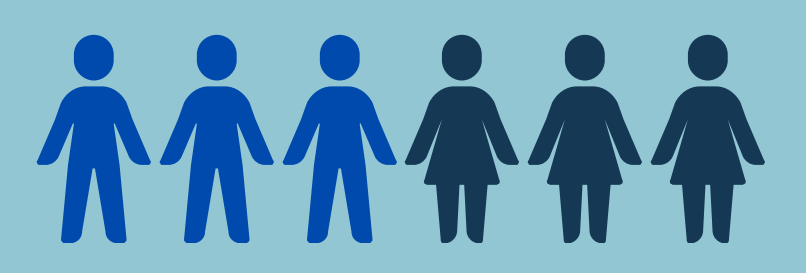

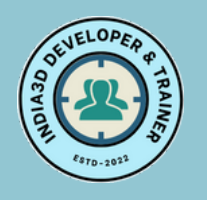

### **Courses & Services Offered**

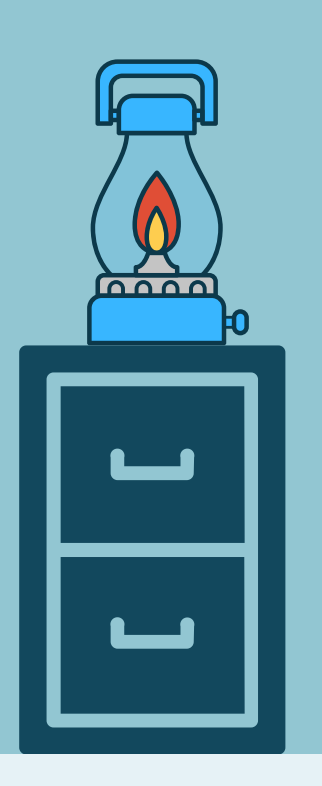

# INDIA3D

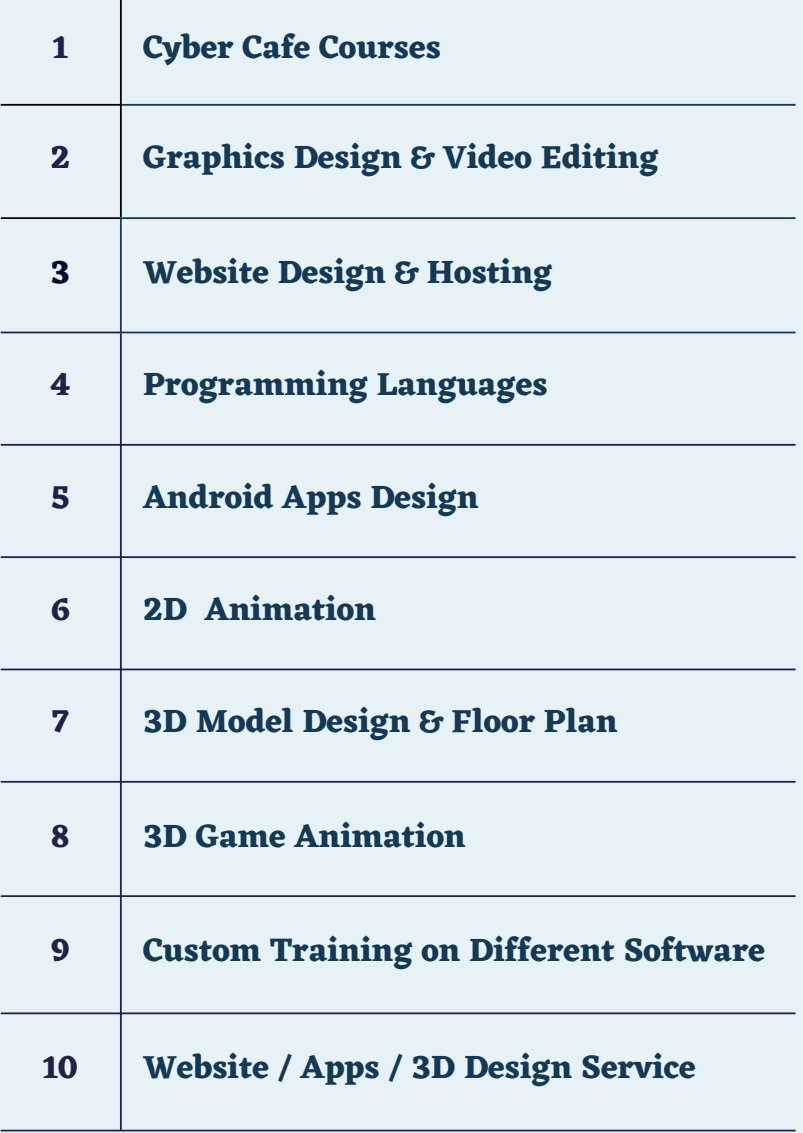

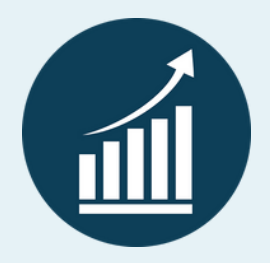

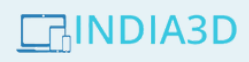

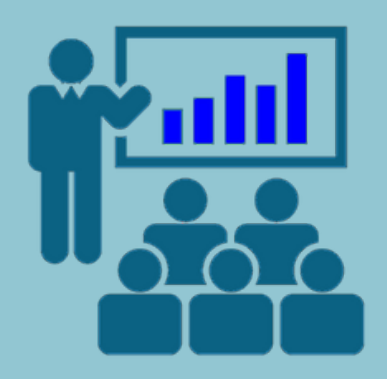

**"Let's Make it simple as possible"**

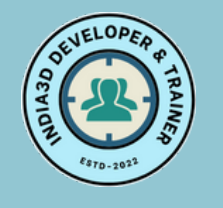

**Cyber Cafe Courses**

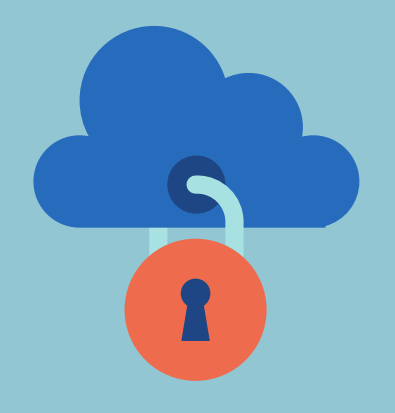

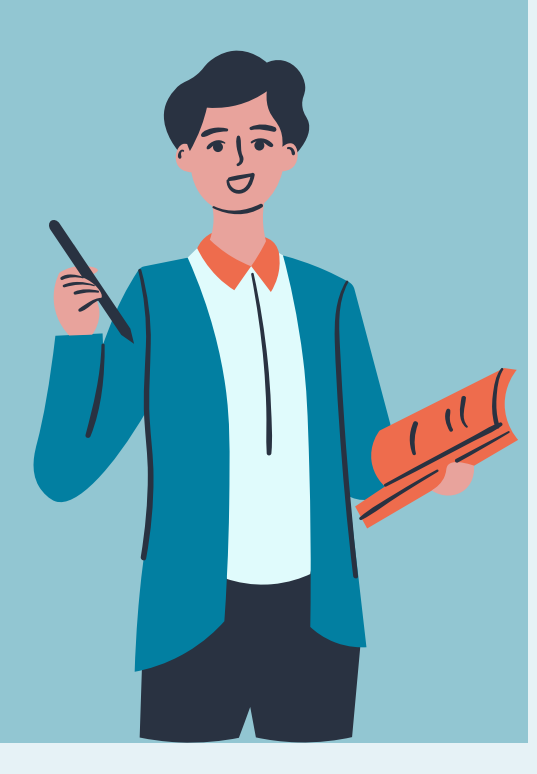

## INDIA3D

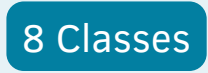

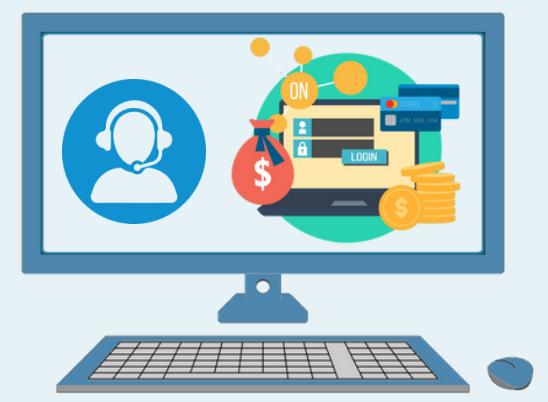

 $\left( \right)$ 

**সা ইবা র ক্যা ফে (Cyber Cafe Courses) :**

- **বে সি ক টা ইপিং , Office Document**
- **অনলা ইন ফর্ম ফি লা প,**
- **ই-মে ইল, ইলে কট্রিসি টি বি ল জমা ,**
- **হা সপা তা ল ও হো টে ল বুকিংবুকিং ।**

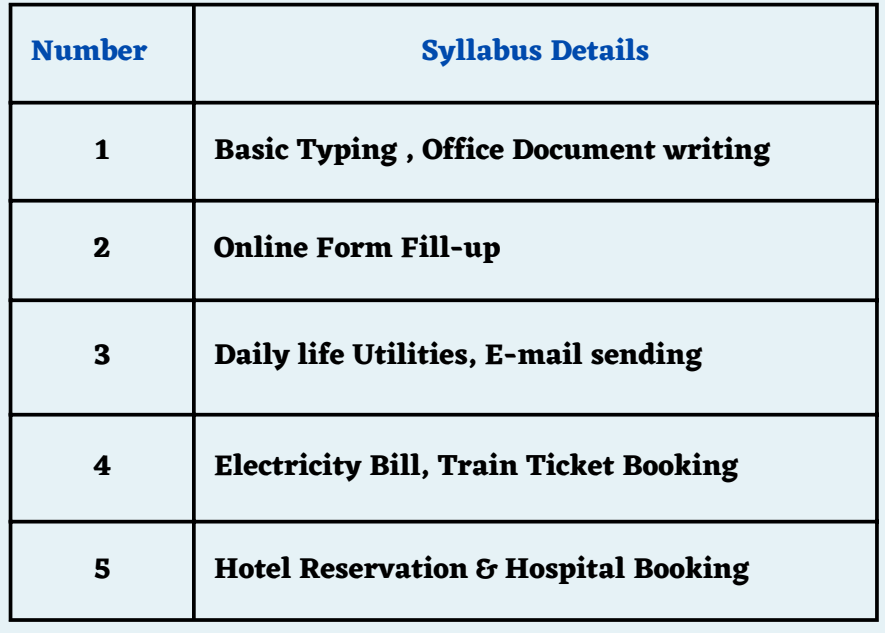

 $\Box$ INDIA3D

**"Welcome to e-world"**

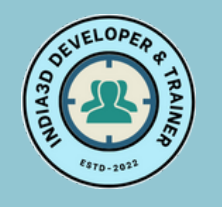

## **Graphics & Video Editing**

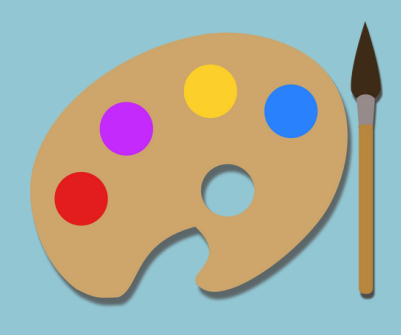

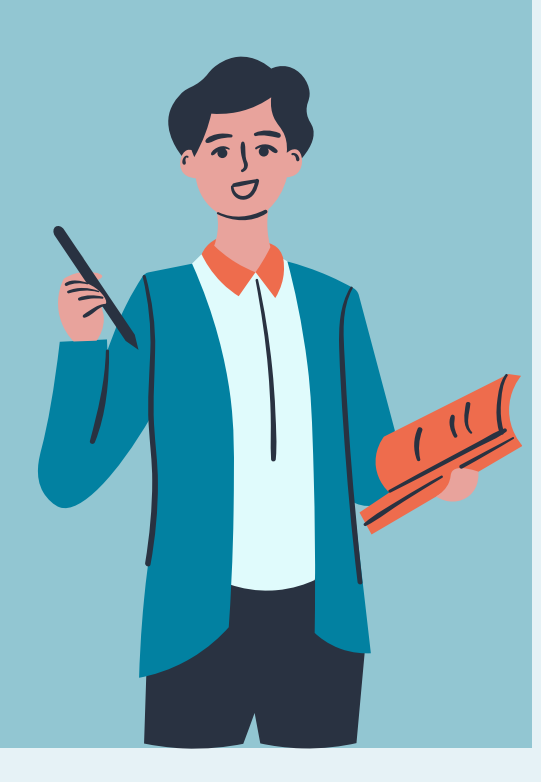

#### INDIA3D 12 Classes

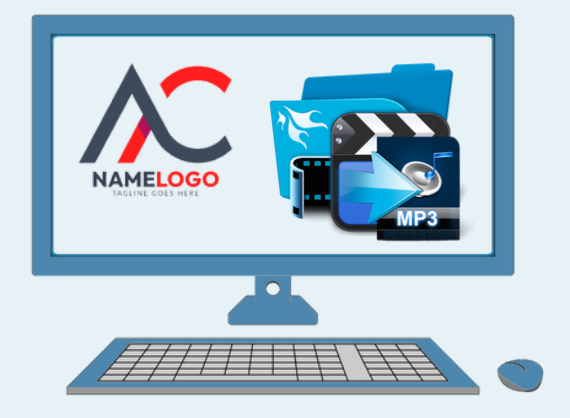

**গ্রা ফি ক্স ডি জা ইন ও ভি ডি ও এডি টিং (Graphics & Video Editing) :**

 $\left| \cdot \right\rangle$ 

- **ব্যা না র ফে স্টুন লি ফলে ট ডি জা ইন,**
- **শট্ অ্যা নি মে শন , ভি ডি ও এডি টিং**

**ইউটিউব চ্যা নে ল ও ফে সবুকে পে জ পা বলি শ ও বি জ্ঞা পন।**

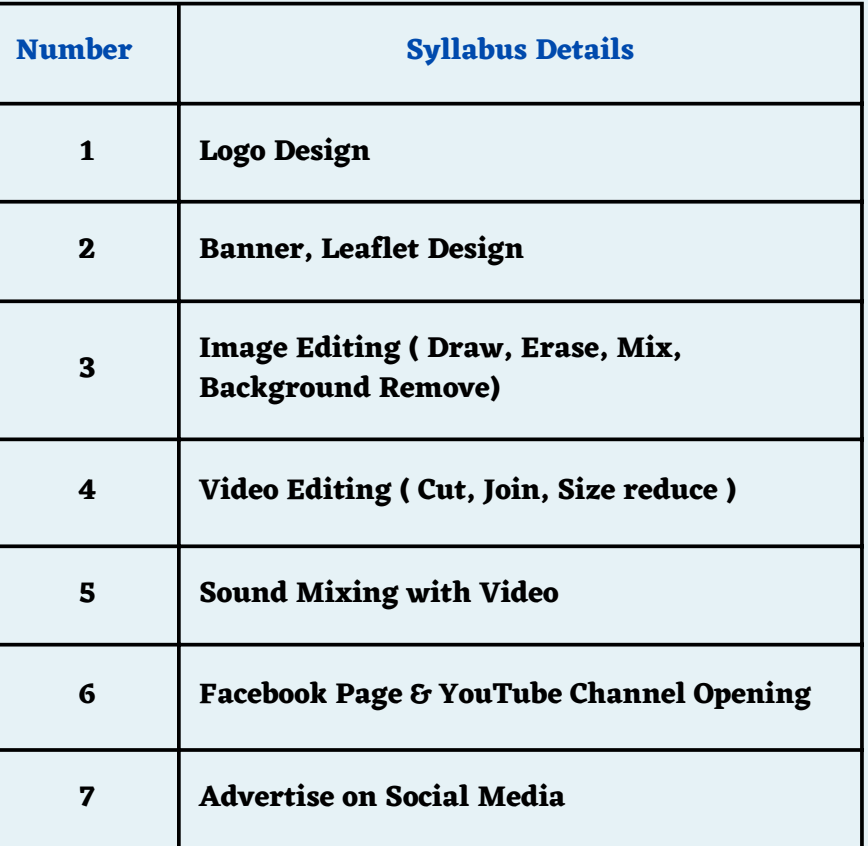

 $\Box$ INDIA3D

**"Solution lies in understanding problems"**

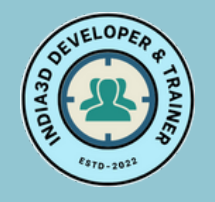

## **Web Design with HTML**

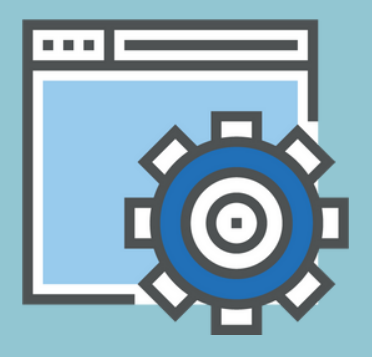

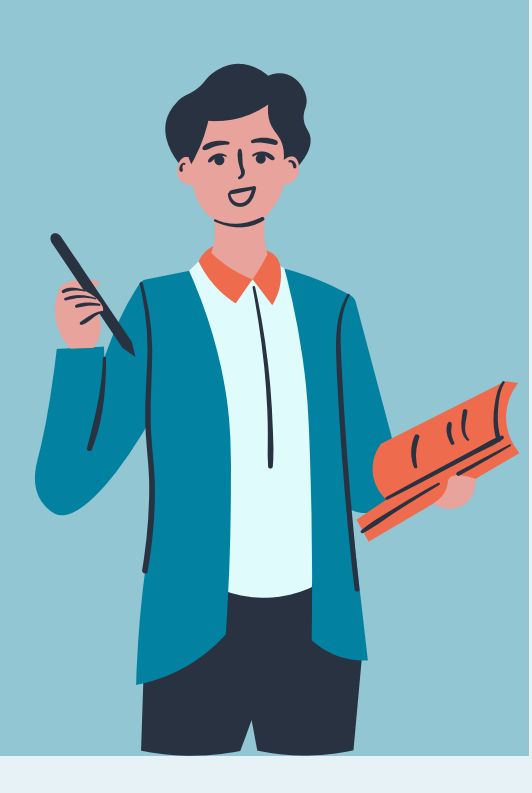

**ERINDIA3D** 12 Classes  $\begin{picture}(120,17) \put(15,15){\line(1,0){155}} \put(15,15){\line(1,0){155}} \put(15,15){\line(1,0){155}} \put(15,15){\line(1,0){155}} \put(15,15){\line(1,0){155}} \put(15,15){\line(1,0){155}} \put(15,15){\line(1,0){155}} \put(15,15){\line(1,0){155}} \put(15,15){\line(1,0){155}} \put(15,15){\line(1,0){155}} \put(15,15$ **<HTML** CSS **HTML**  $<$ html> <html><br><title>HTML</title><br><body><br>This is HTML! </body><br></html> ₿ Æ **ওয়ে বসা ইট ডি জা ইন ও হস্টিং ( Web Site Design & Hosting): ওয়ে বসা ইট ডি জা ইন (with HTML & CSS )**

- **ডো মে ন রে জি স্ট্রে শন,**
- **ডো মে ন ই-মে ইল, FTP ও হস্টিং**

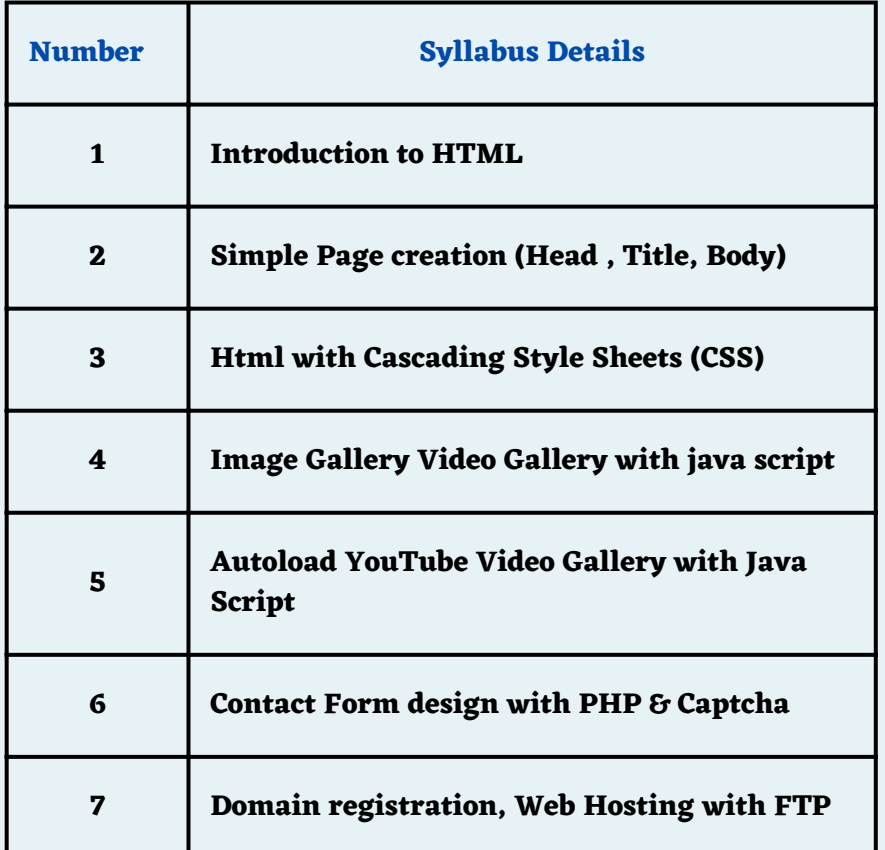

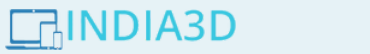

**"Learning is easy when you start"**

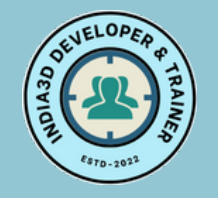

## **Programming Language**

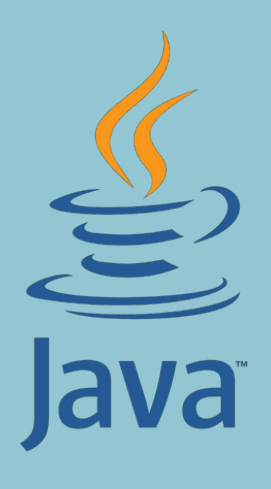

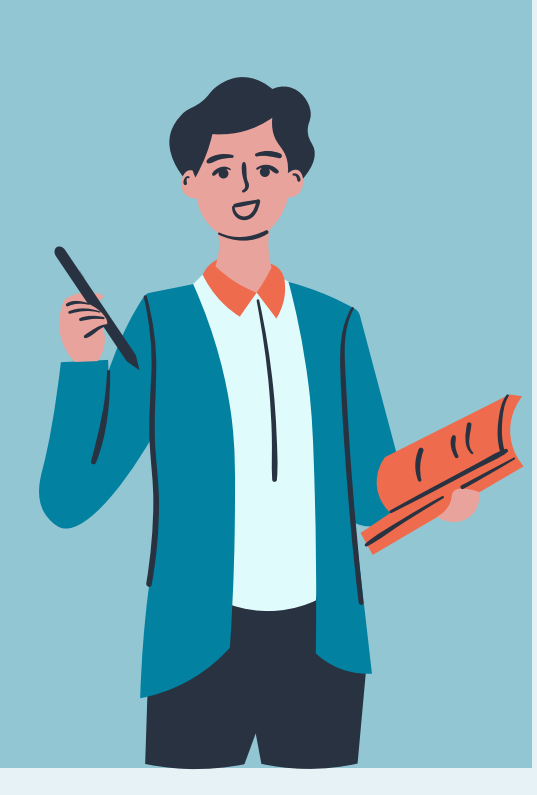

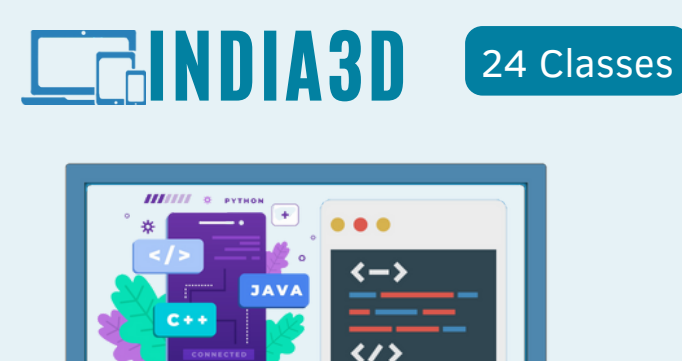

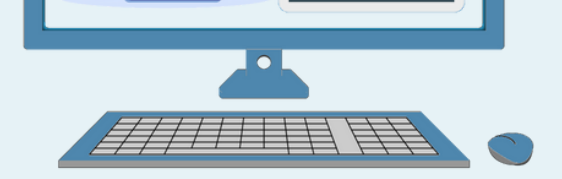

**প্রো গ্রা মিং ল্যা ঙ্গুয়েঙ্গুয়েজ (Programming languages):**

**C / C++ / Java / Python in Linux Terminal**

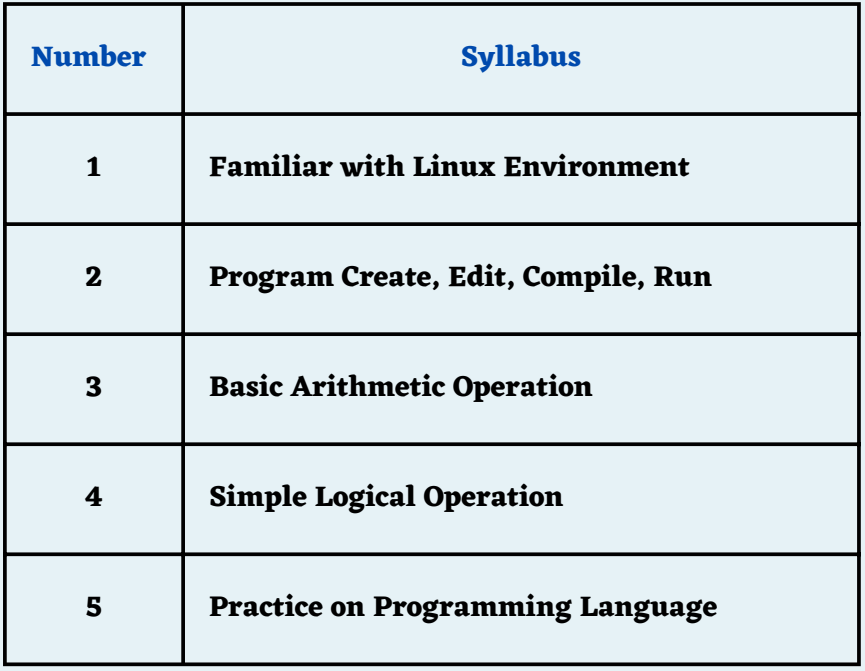

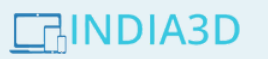

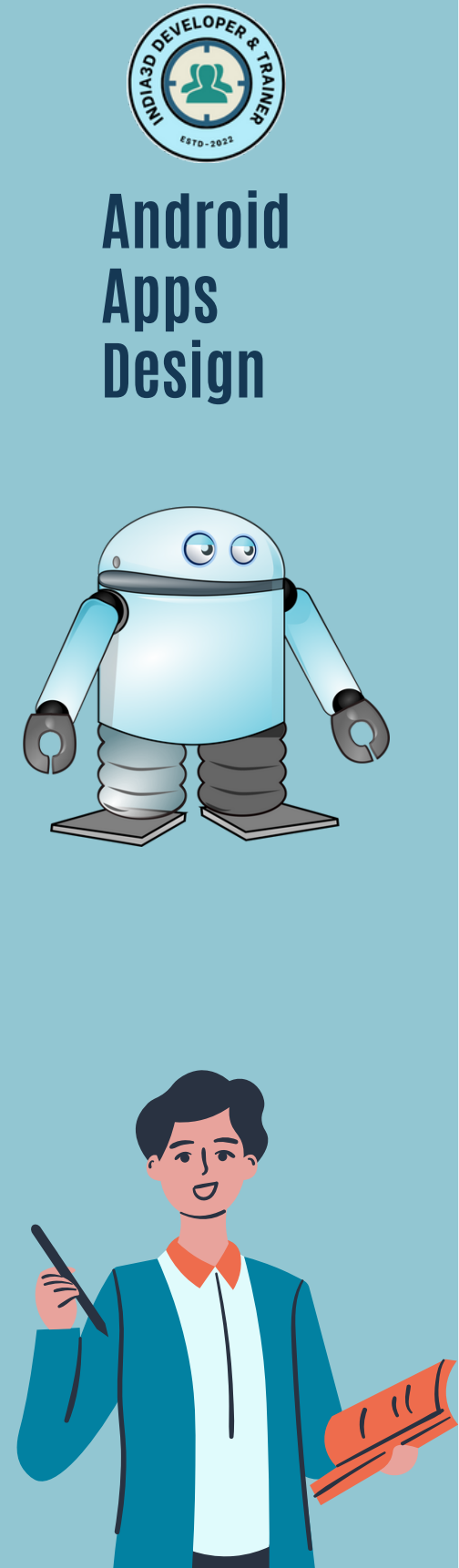

#### INDIA3D 40 Classes

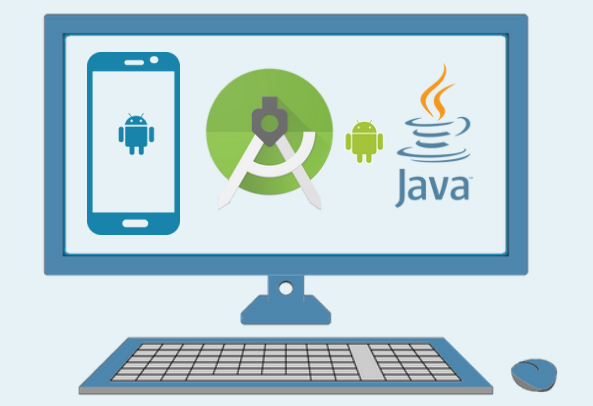

**অ্যা ন্ড্রয়ে ড অ্যা পস্ (Android Apps) :**

 $\bullet$ 

- **অ্যা ন্ড্রয়ে ড অ্যা পস্ ডি জা ইন using Android Studio**
- **Play-Store Submission.**  $\bullet$

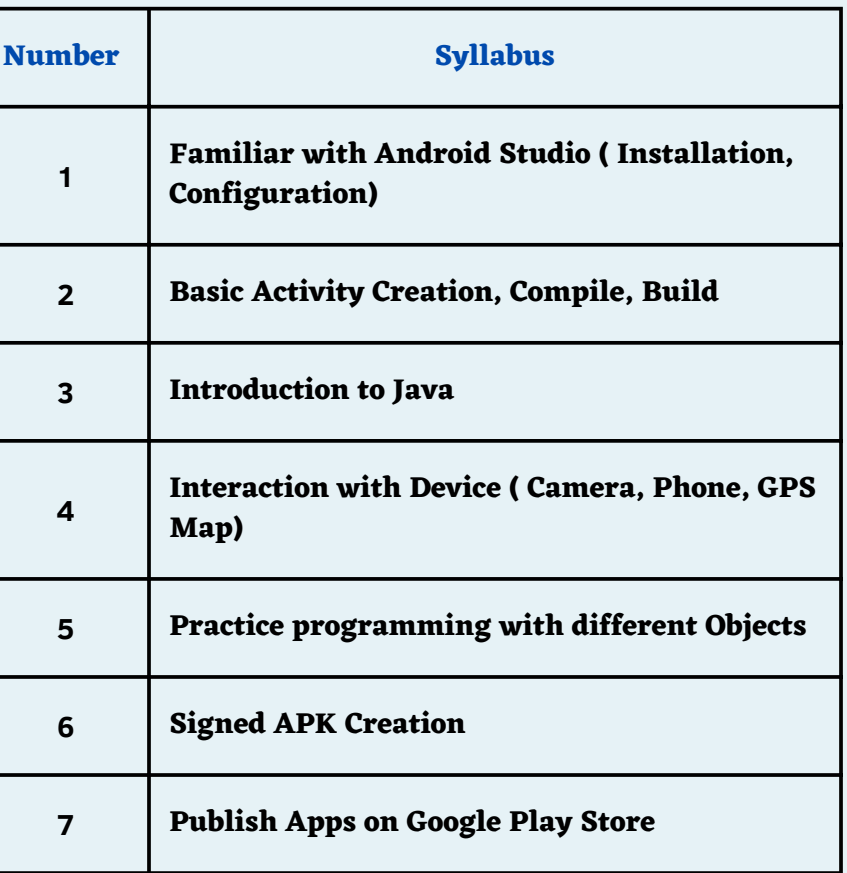

 $\Box$ INDIA3D

**"Don't be afraid you can do it"**

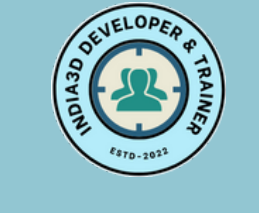

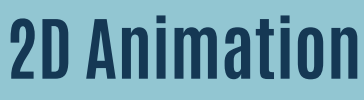

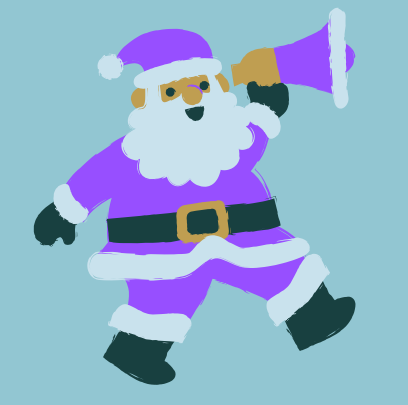

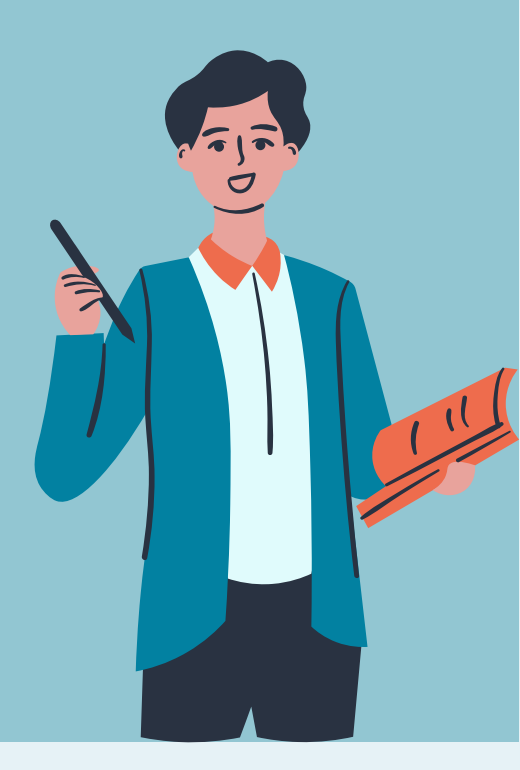

# INDIA3D **12 Classes**

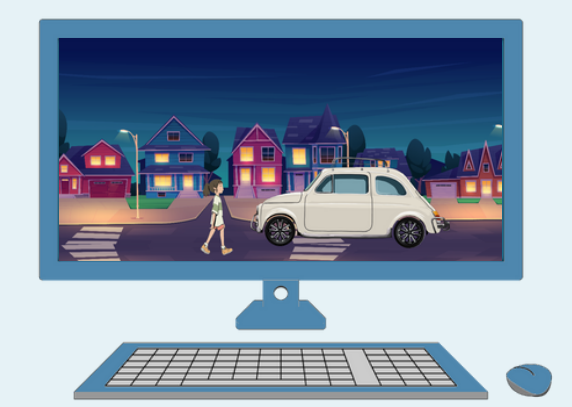

 $\blacktriangleright$ 

**2D Animation :**

- **Background Setup**
- **Cartoon Animation**  $\bullet$
- **Record Video**

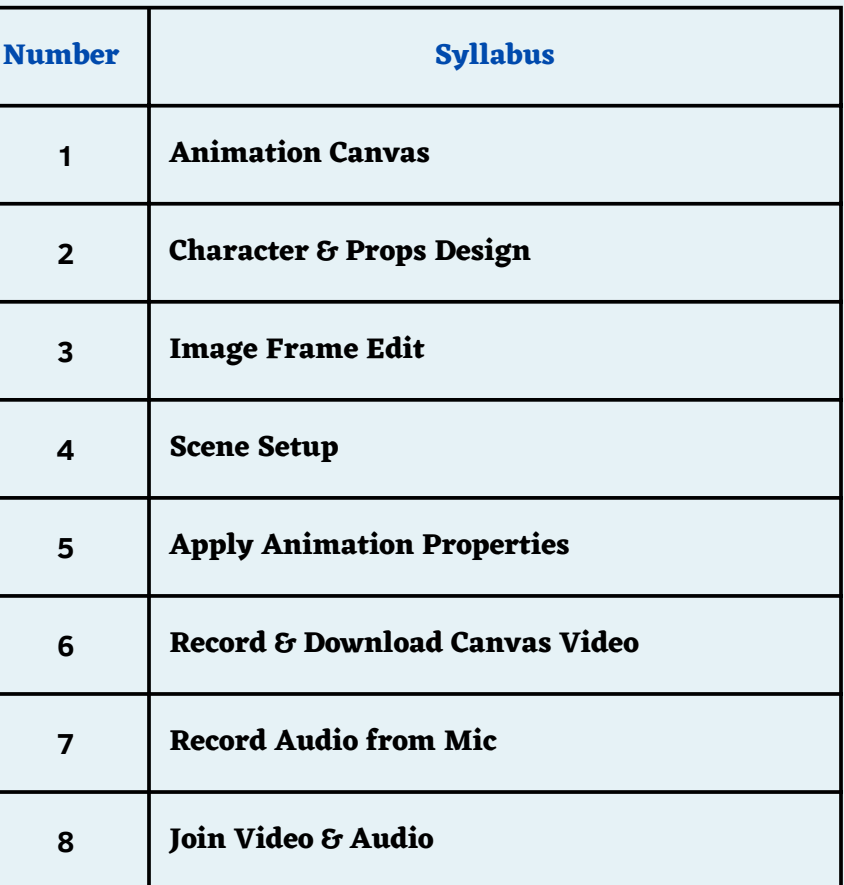

 $\Box$ INDIA3D

**Let your Imagination turn into Animation**

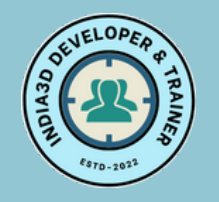

### **3D Model Design & Floor Plan**

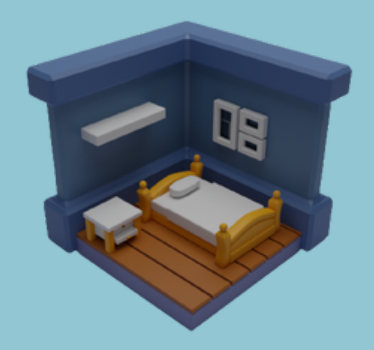

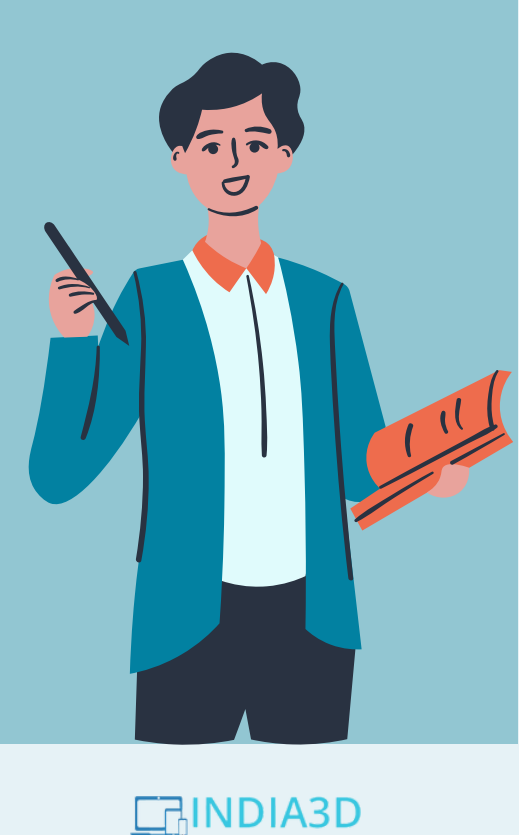

#### INDIA3D 24 Classes

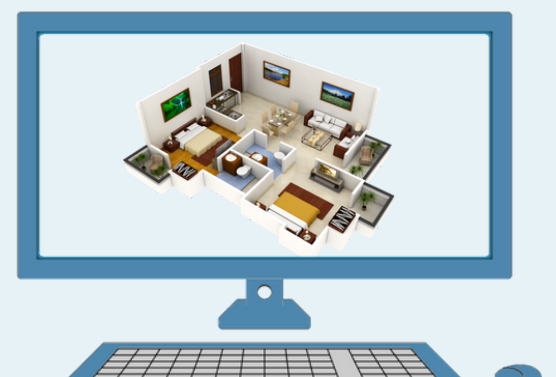

 $\bullet$ 

**3d Model design & Floor Plan:**

- **2D Plan Drawing Or 3D Model Design**
- **Material Applying**
- **2D Plan to 3D Floor Plan**

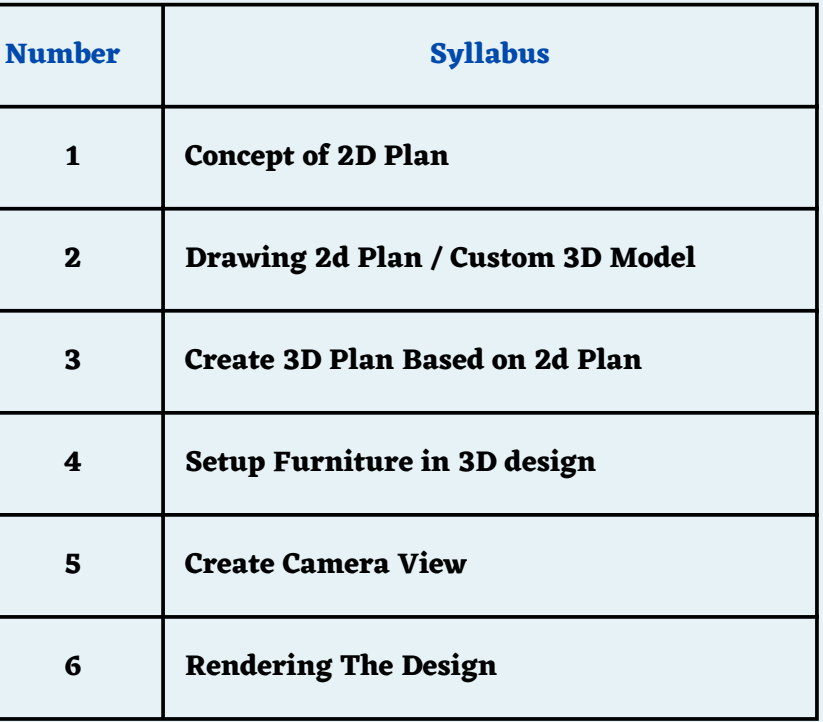

**"Practice makes a man perfect"**

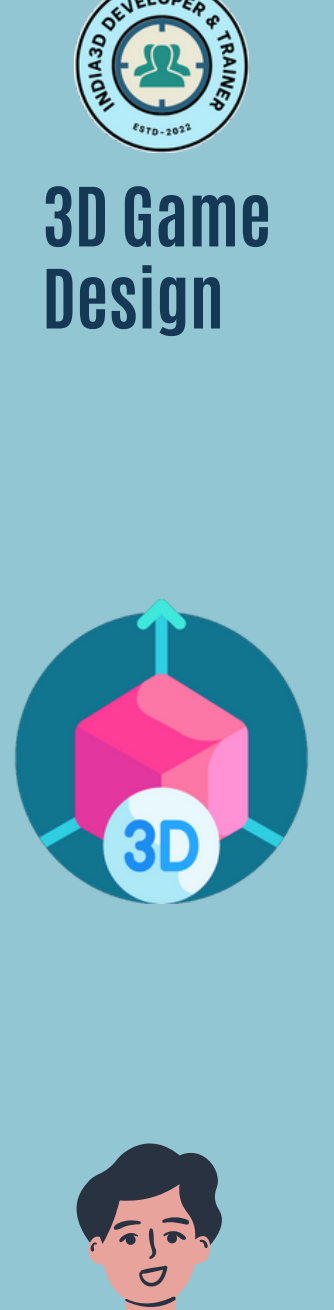

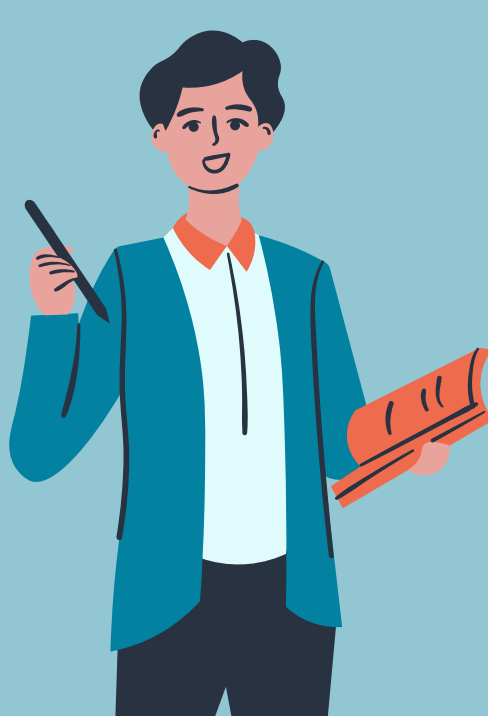

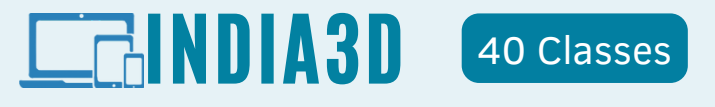

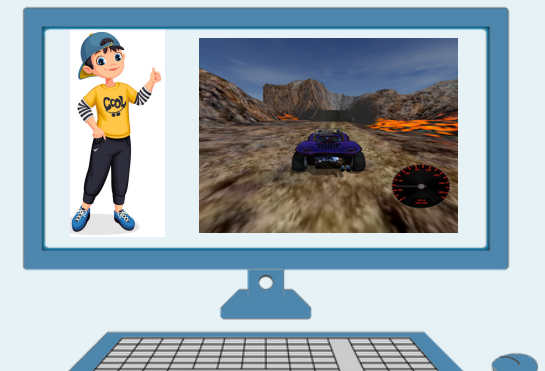

 $\bullet$ 

**3D গে ম এবং অ্যা নি মে শন ( 3D Game & Animation ):**

- **3D Character,**
- **Props অ্যা নি মে শন,**
- **3D World ডি জা ইন,**
- **3D গে ম বি ল্ডিং**

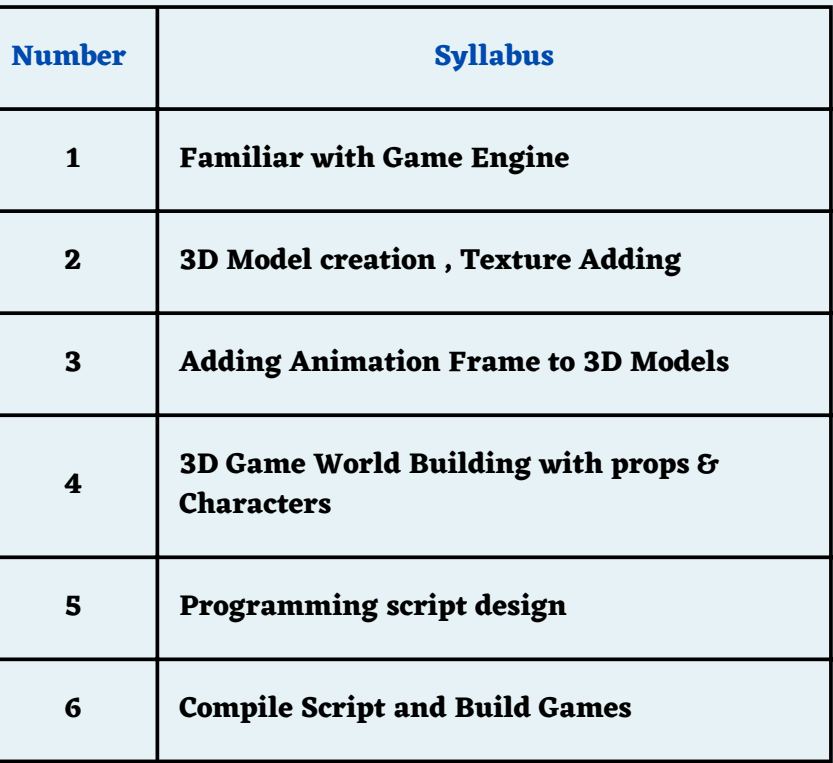

 $<sub>1</sub>$ INDIA3D</sub>

**"Making Games is better than Playing Games"**

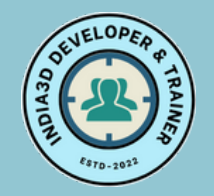

### **Custom Training on Different Software**

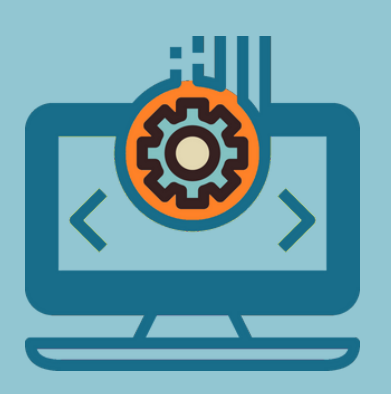

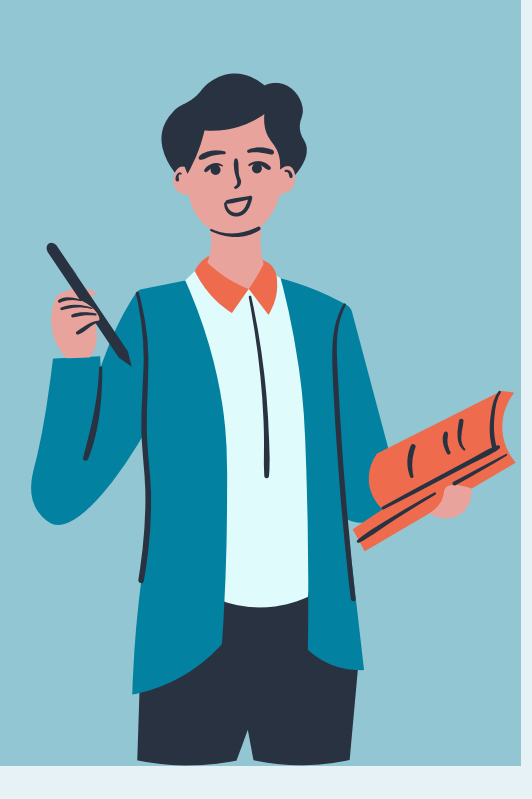

# INDIA3D Class As Required

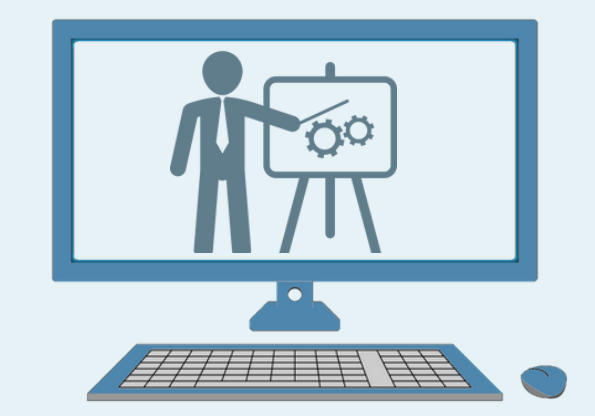

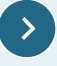

**Custom Training of Any other Software**

- **Please Contact us for details**
- **We will provide you Total Class & Estimated Price**

#### **Contact Us**

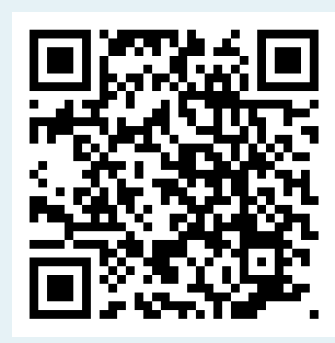

**https://www.india3d.com/site/blog/training.html**

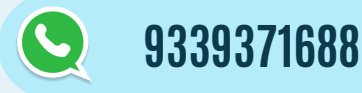

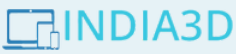

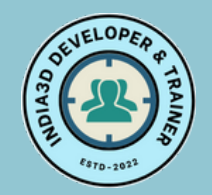

### **Website , Android Apps, 3D Design Service**

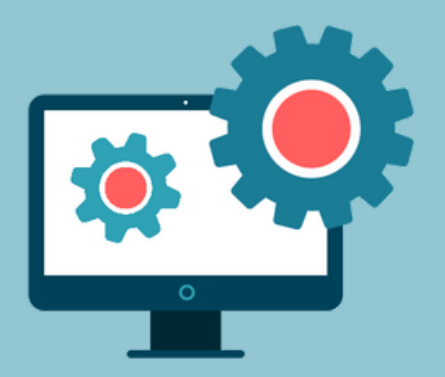

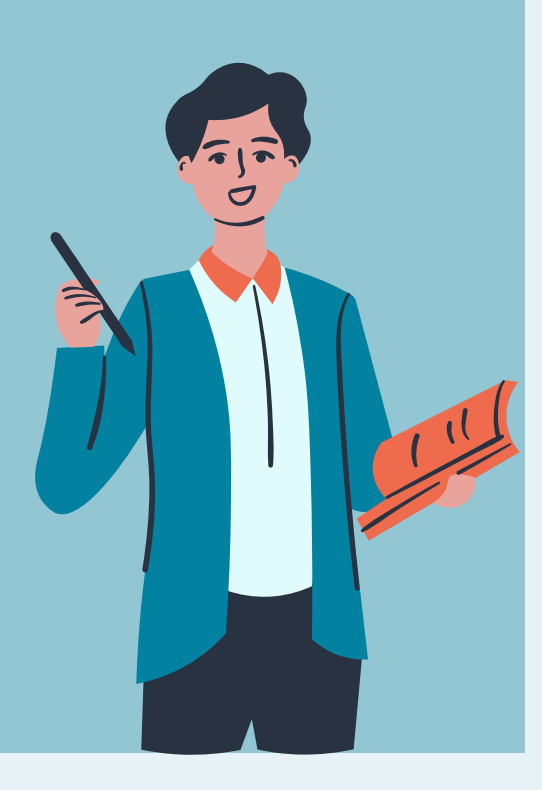

# INDIA3D

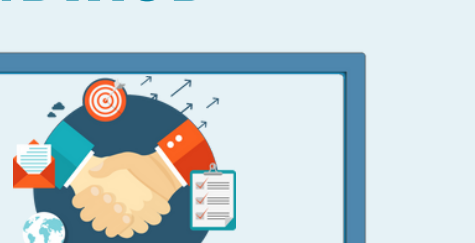

With in 7 days

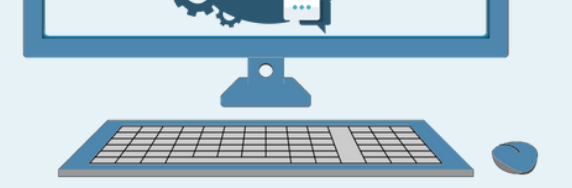

- **We Provide Website / Apps**
- **3D Design Service According to your needs**

### **Download Our Developed Apps**

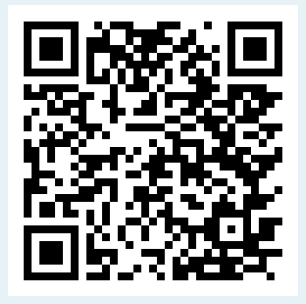

 $\left| \cdot \right\rangle$ 

#### **Order Android Apps**

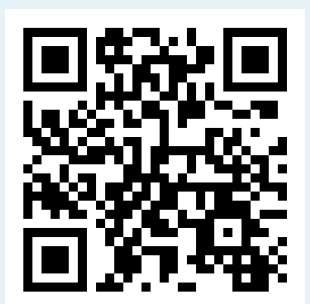

- **Visit For Apps Design**
- **Online Selling Apps at www.easy-sell.in**
- **Online Exam Software at www.power-exam.com**

#### **Order Windows Apps**

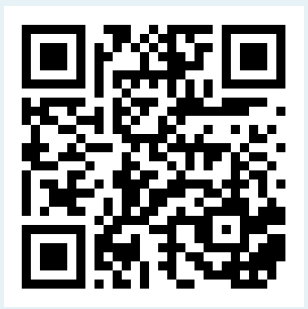

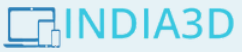

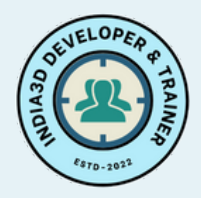

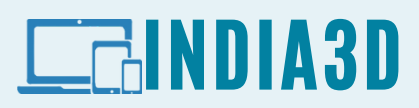

### Contact Us

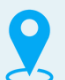

#### ANY QUERY OR INFORMATION FEEL FREE TO CONTACT US

#### **Our Address**

- **India3d Developer & Trainer**
- **11 Fatak Road, Fuleswar ( Near Tiger Club)**
- **Uluberia, WB , India -711316**
- **Web: www.india3d.com**
- **Email: amitava1mon@gmail.com**
- **Mob: 91-9339371688 / 8240290266**

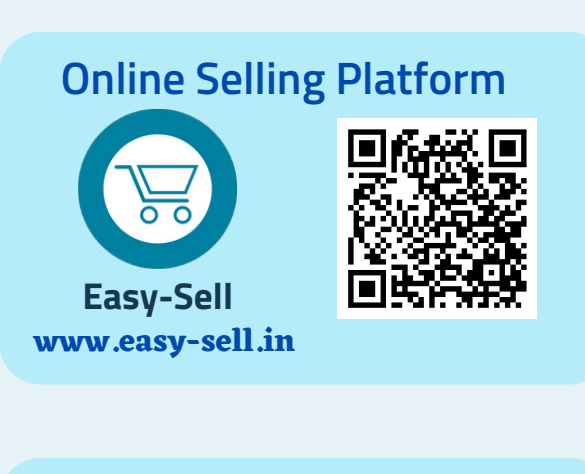

#### **Online Education Platform**

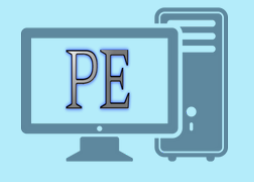

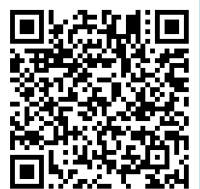

**Power-Exam www.power-exam.com**

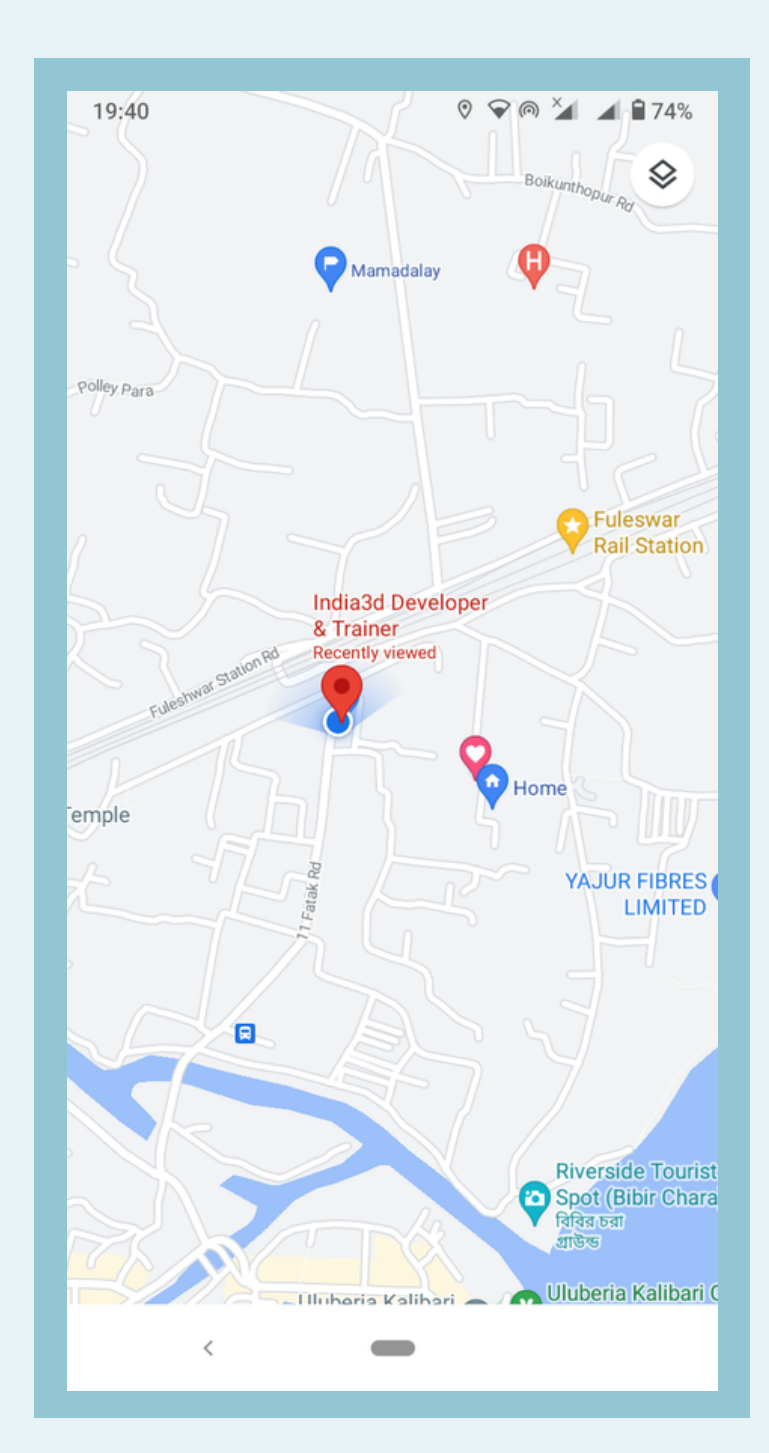

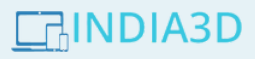